## Министерство науки и высшего образования РФ Федеральное государственное автономное образовательное учреждение высшего образования «СИБИРСКИЙ ФЕДЕРАЛЬНЫЙ УНИВЕРСИТЕТ» **РАБОЧАЯ ПРОГРАММА ДИСЦИПЛИНЫ (МОДУЛЯ)**

Б1.Б.12 Начертательная геометрия, инженерная и

компьютерная графика

наименование дисциплины (модуля) в соответствии с учебным планом

Направление подготовки / специальность

21.05.04 ГОРНОЕ ДЕЛО

Направленность (профиль)

21.05.04 специализация N 2 "Подземная разработка рудных месторождений"

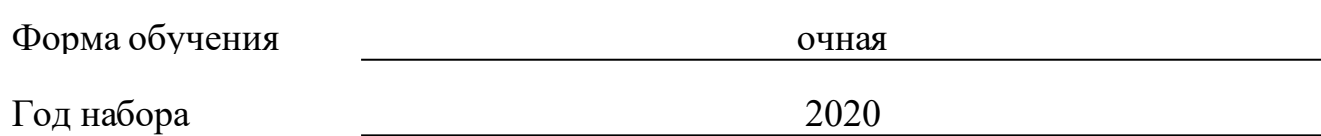

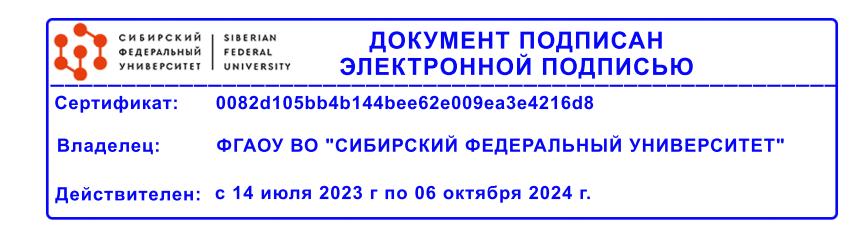

## **РАБОЧАЯ ПРОГРАММА ДИСЦИПЛИНЫ (МОДУЛЯ)**

Программу составили

Доцент, Касьянова Е.Н.

должность, инициалы, фамилия

### **1 Цели и задачи изучения дисциплины**

#### **1.1 Цель преподавания дисциплины**

Целью изучения дисциплины является приобретение студентами теоретических знаний и практических навыков выполнения чертежей в соответствии с требованиями стандартов ЕСКД, оформление конструкторской документации, а также обеспечение начальной подготовки в области компьютерных технологий и изучение методов геометрического моделирования объектов.

### **1.2 Задачи изучения дисциплины**

Задачи изучения дисциплины «Начертательная геометрия, инженерная и компьютерная графика» основываются на необходимости получения выпускником знаний, умений, навыков в соответствии с требованиями ФГОС ВПО на основе которых формируются соответствующие компетенции.

Студент должен знать:

1. основные правила оформления чертежей;

2. возможности и технологию компьютерного моделирования:

3. возможности и технологию выполнения чертежей с помощью графических пакетов прикладных программ (AUTOCAD).

Студенты должны уметь:

1. выполнять чертежи деталей в соответствии со стандартами ЕСКД;

2. эффективно использовать компьютерные технологии в проектноконструкторской деятельности.

Студенты должны иметь навыки:

создания графического изображения с использованием современного программного обеспечения.

## **1.3 Перечень планируемых результатов обучения по дисциплине (модулю), соотнесенных с планируемыми результатами освоения образовательной программы**

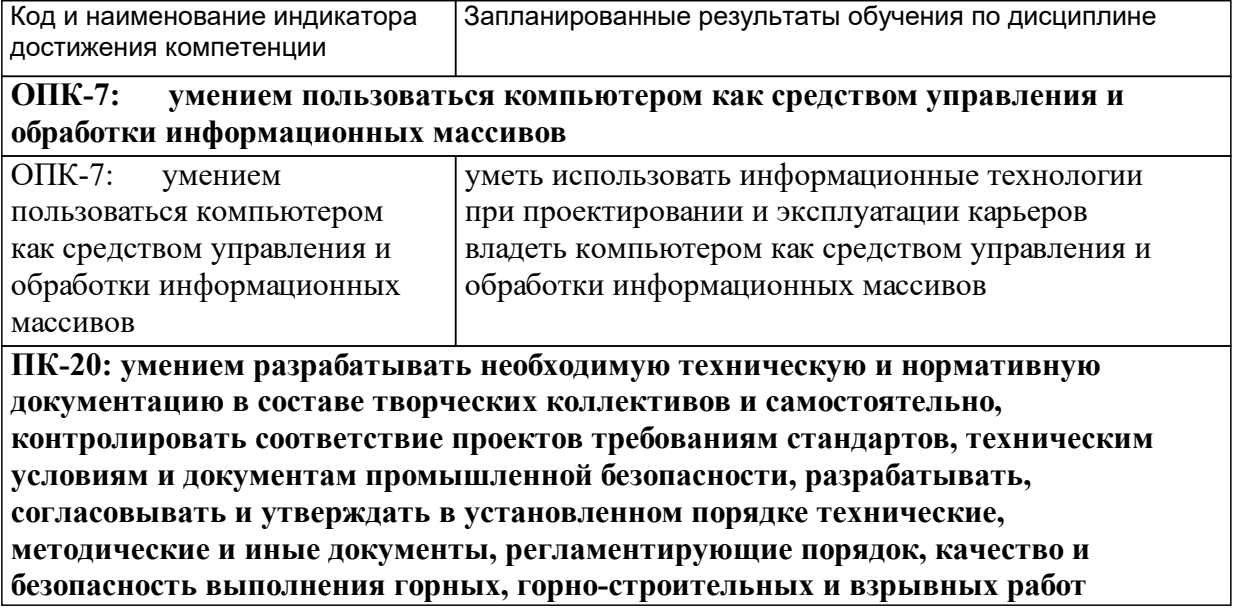

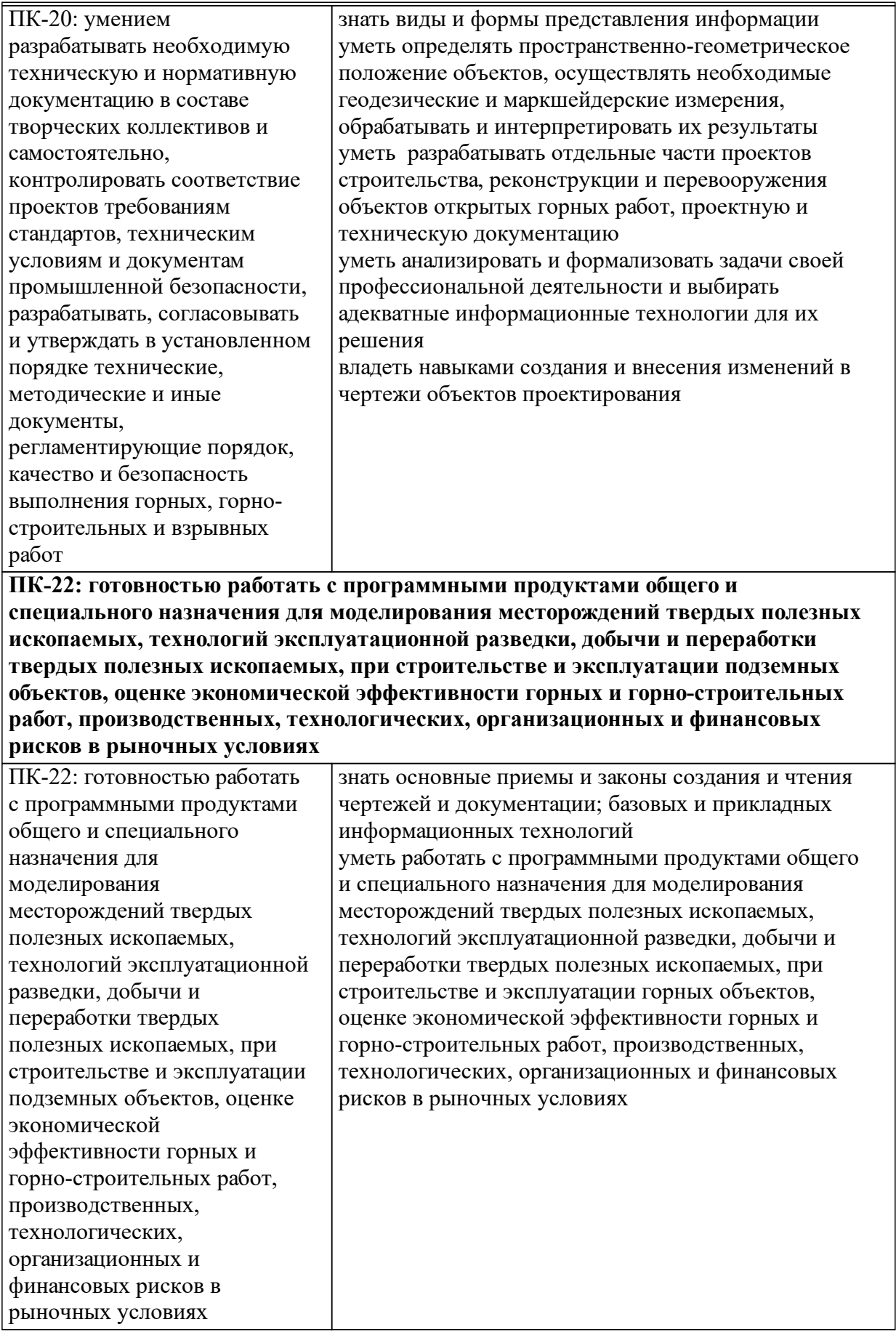

## **1.4 Особенности реализации дисциплины**

Язык реализации дисциплины: Русский.

Дисциплина (модуль) реализуется без применения ЭО и ДОТ.

# **2. Объем дисциплины (модуля)**

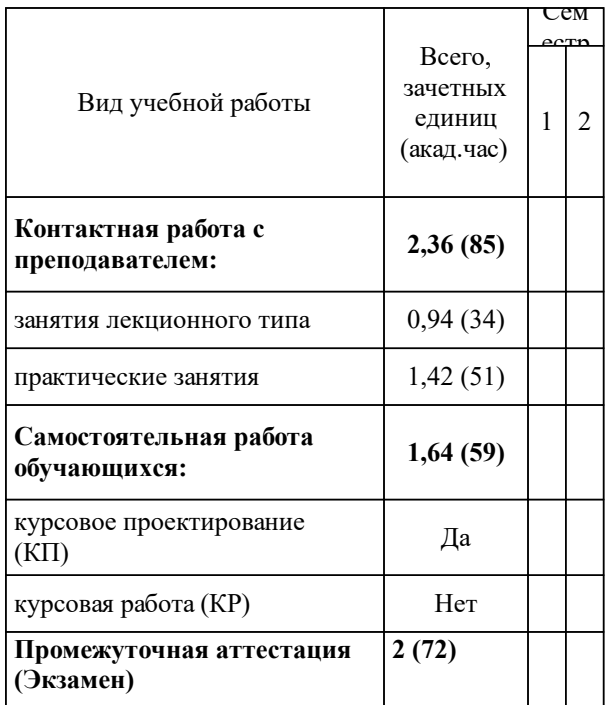

## **3 Содержание дисциплины (модуля)**

## **3.1 Разделы дисциплины и виды занятий (тематический план занятий)**

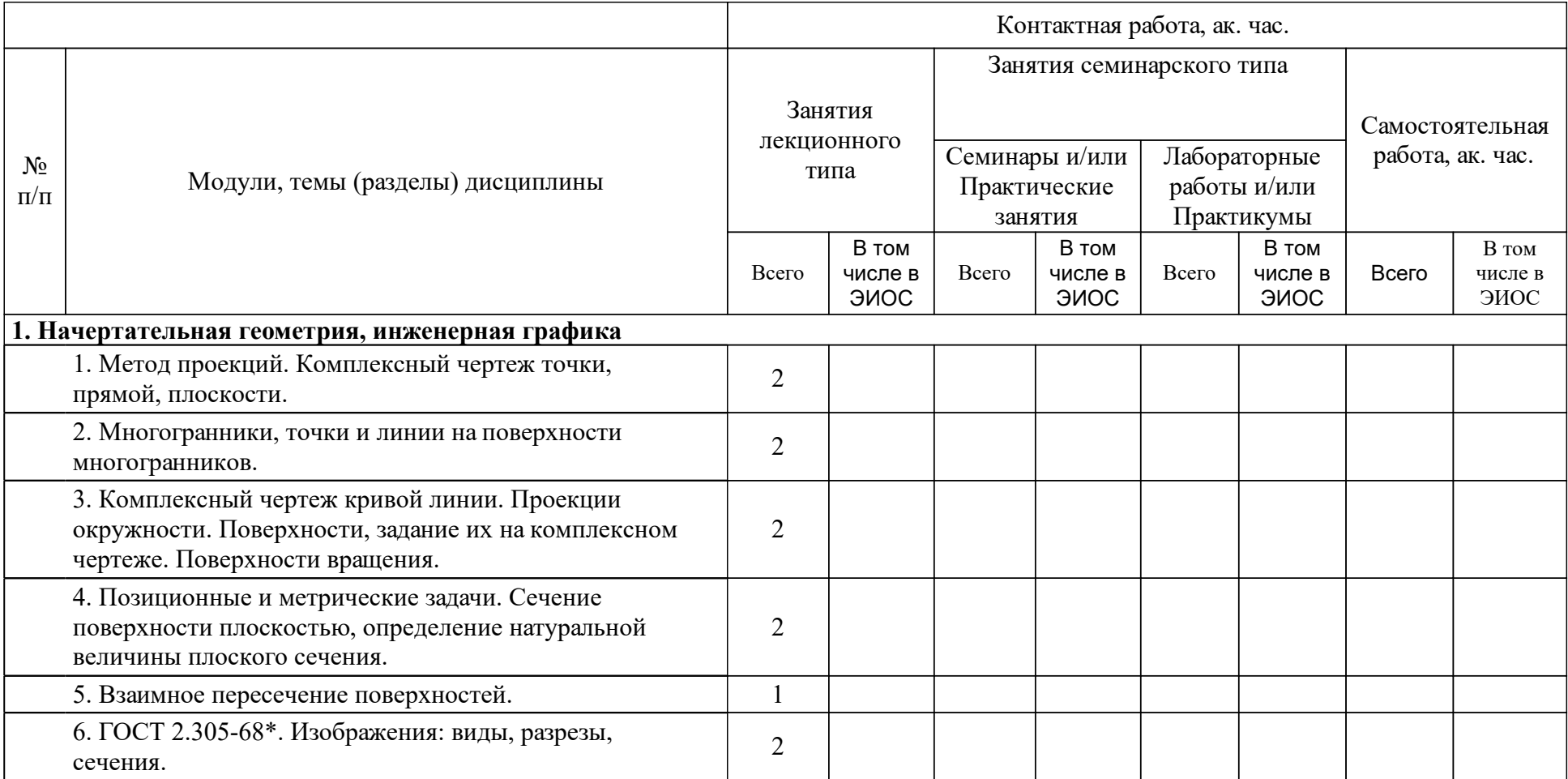

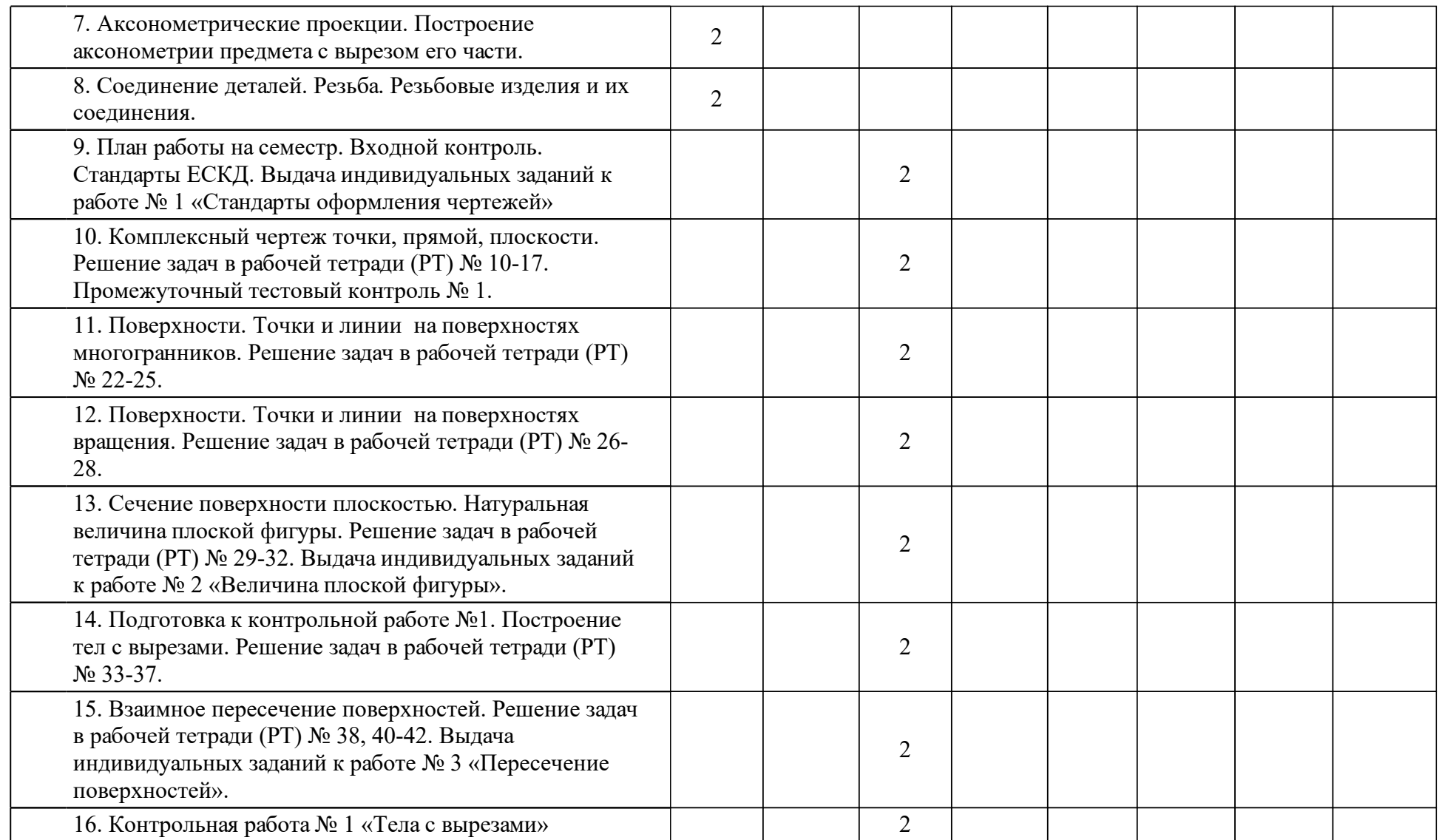

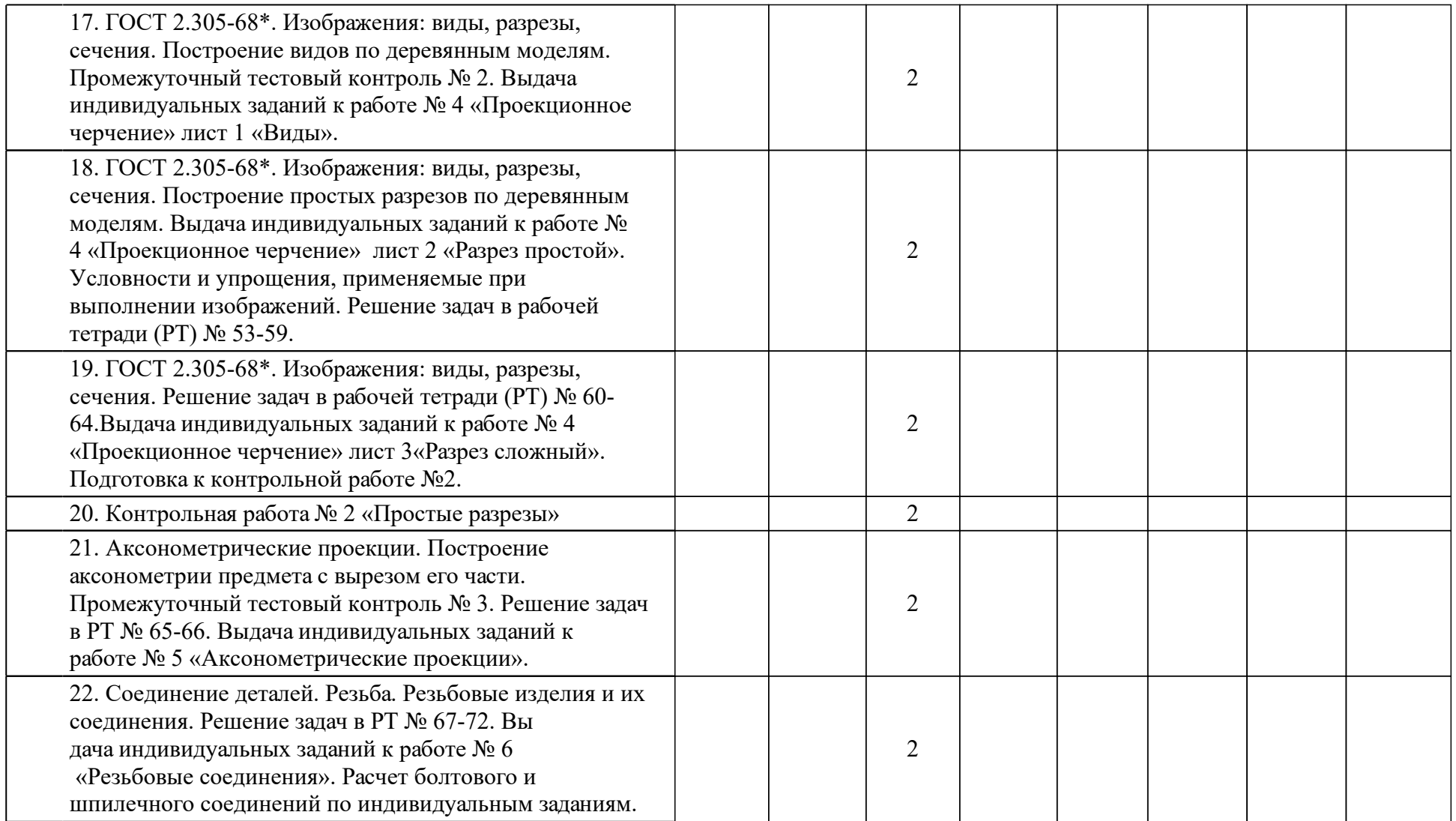

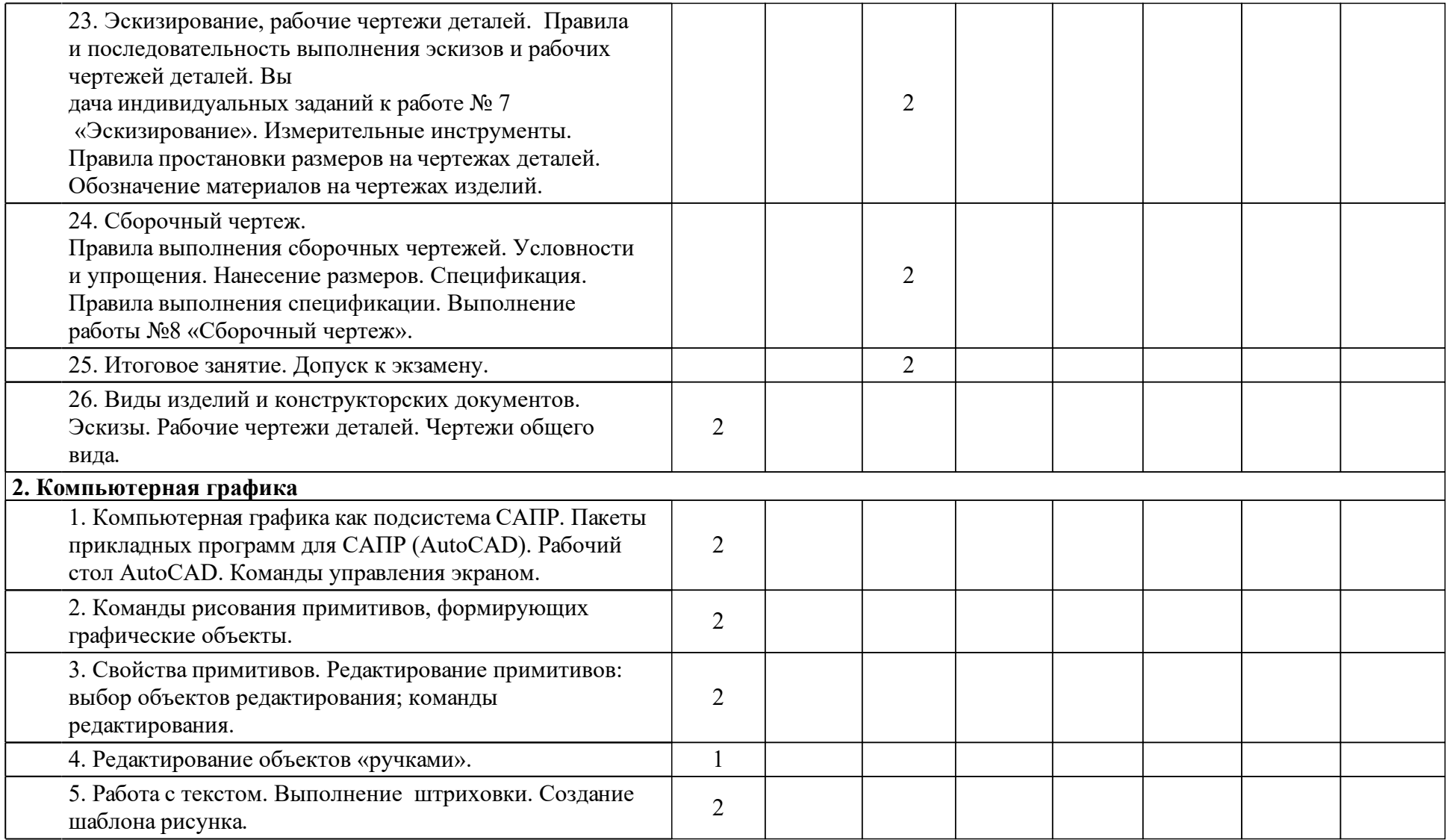

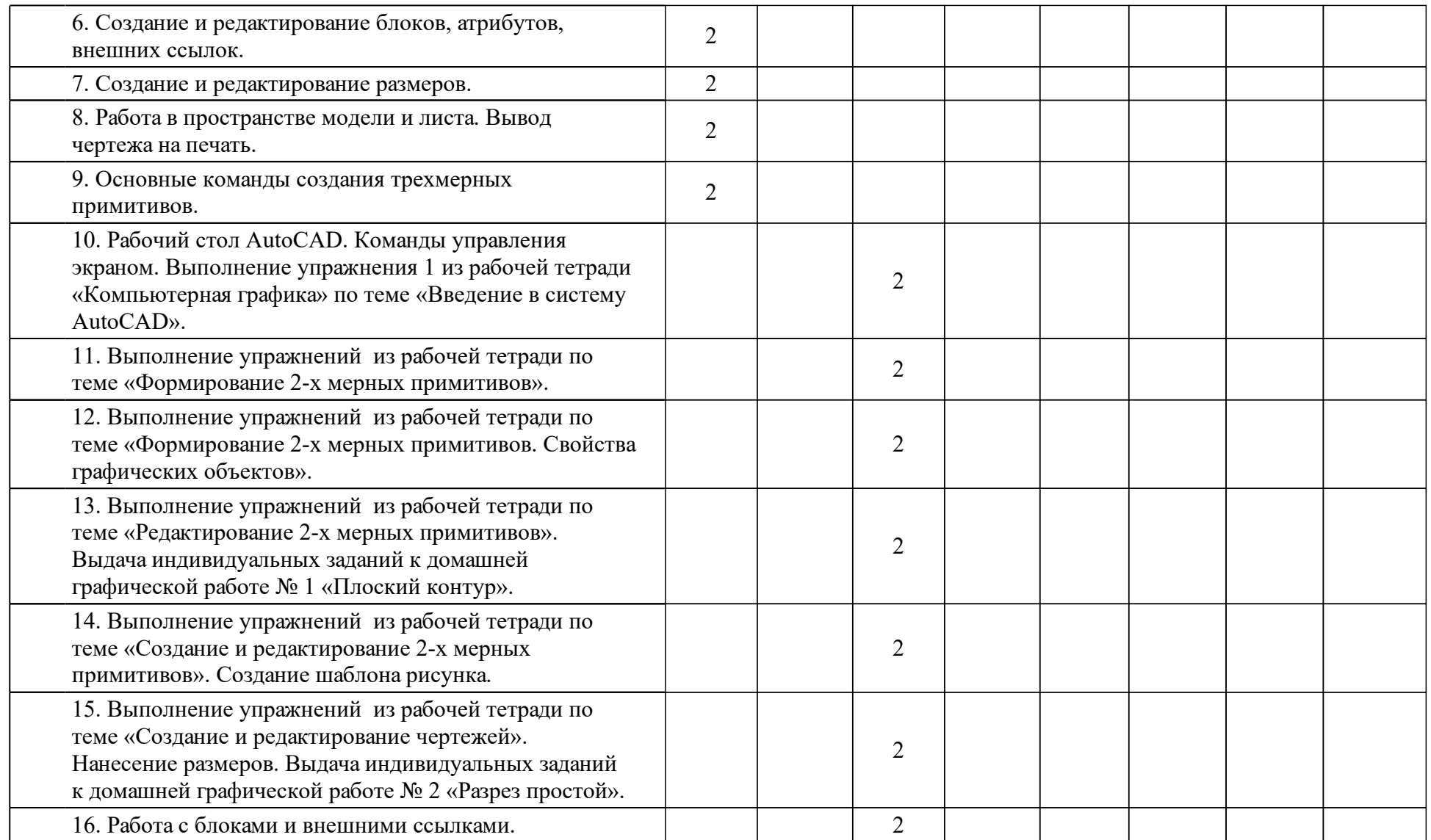

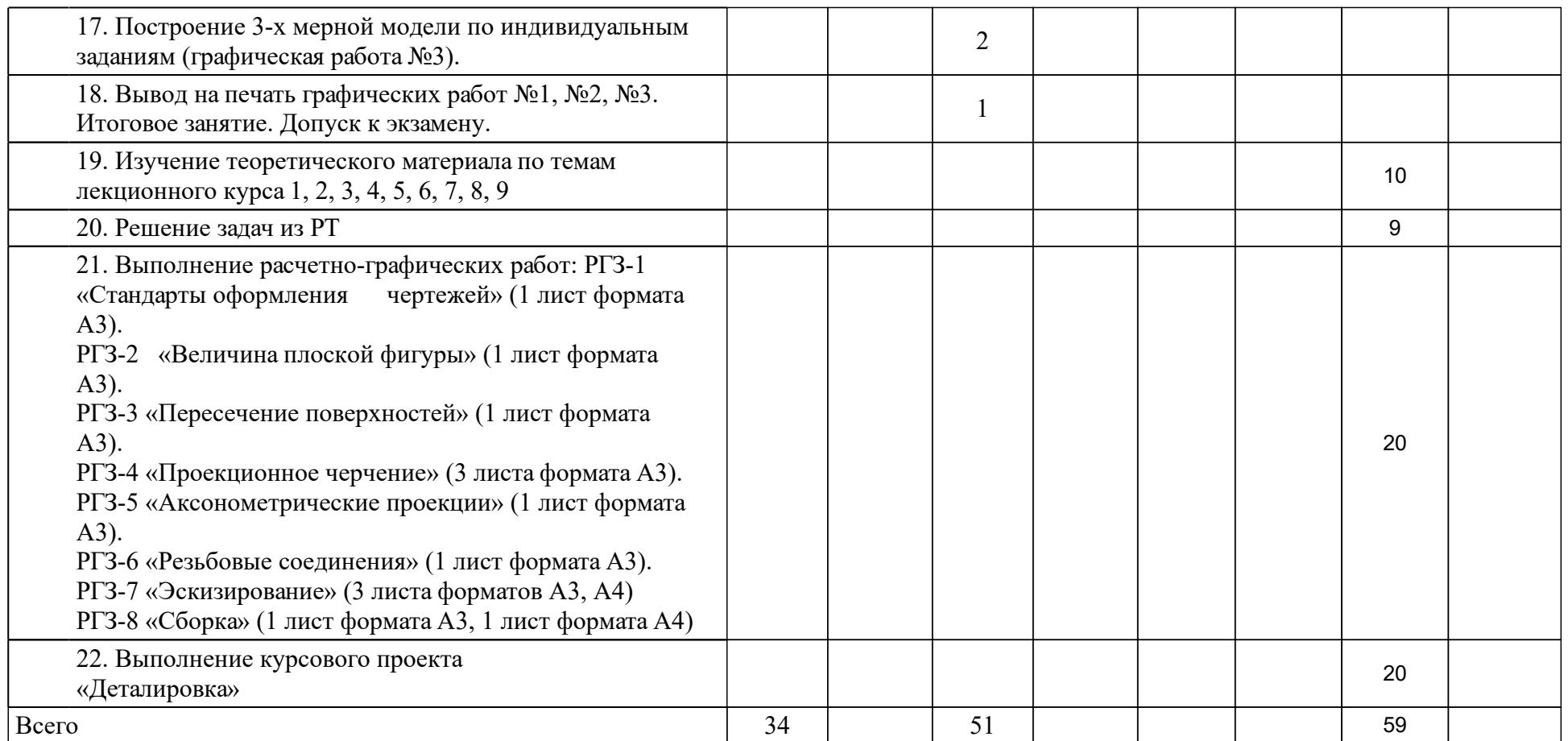

## **4 Учебно-методическое обеспечение дисциплины**

## **4.1 Печатные и электронные издания:**

- 1. Анякина О. В., Гулидова Л. Н., Касьянова Е. Н., Протасова Г. В. Инженерная графика. Основы начертательной геометрии. Проекционное черчение: учеб. пособие для подготовки специалистов в области техники и технологии(Красноярск: [ГУЦМиЗ]).
- 2. Гулидова Л. Н., Константинова О. Н., Касьянова Е. Н., Протасова Г. В. Начертательная геометрия и инженерная графика: Ч. 1. Геометрическое и проекционное черчение: учебное пособие для вузов по направлениям подготовки "Геология, разведка и разработка полезных ископаемых"(Красноярск: СФУ).
- 3. Гулидова Л. Н., Константинова О. Н., Протасова Г. В., Шарыпова И. К. Начертательная геометрия и инженерная графика: Ч. 2. Техническое черчение: учебное пособие для вузов по направлениям подготовки "Геология, разведка и разработка полезных ископаемых"(Красноярск: СФУ).
- 4. Чекмарев А.А. Начертательная геометрия и черчение: учебник.; рекомендовано МО РФ(М.: Юрайт).
- 5. Чекмарев А. А. Инженерная графика. Машиностроительное черчение: Учебник(Москва: ООО "Научно-издательский центр ИНФРА-М").
- 6. Онстот С. AutoCAD® 2015 и AutoCAD LT® 2015. Официальный учебный курс: учебное пособие(Москва: ДМК-пресс).
- 7. Соколова Т.Ю. AutoCAD 2016. Двухмерное и трехмерное моделирование. Учебный курс: учебное пособие(Москва: ДМК-пресс).
- 8. Анякина О. В., Мальцева Г. А. Начертательная геометрия: Ч. 1. Позиционные задачи на плоскости: [в 3-х ч.] : учеб. пособие для студентов вузов(Красноярск: Красноярский университет цветных металлов и золота [ГУЦМиЗ]).
- 9. Гулидова Л. Н., Константинова О. Н., Протасова Г. В., Шарыпова И. К. Инженерная графика. Машиностроительное черчение: учебное пособие (Красноярск: ИПК СФУ).
- 10. Константинова О. Н., Шарыпова И. К. Начертательная геометрия, инженерная и компьютерная графика. Деталирование чертежей общего вида: учебно-методическое пособие для курсового проектирования [для студентов 1-го курса напр. 130400 «Горное дело»](Красноярск: СФУ).
- 11. Единая система конструкторской документации: [сборник](Москва: Стандартинформ).
- 12. Межгосударств. Совет по стандартизации, метрологии и сертификации Единая система конструкторской документации. Изображения - виды, разрезы, сечения(Москва: Стандартинформ).
- 13. Орлов А. Autocad 2016: видеокурс(Москва: Питер).
- 14. Единая система конструкторской документации. Правила выполнения чертежей различных изделий: [сборник](Москва: Стандартинформ).
- 15. Василенко Е. А., Чекмарев А. А. Техническая графика: Учебник

(Москва: ООО "Научно-издательский центр ИНФРА-М").

- 16. Василенко Е. А., Чекмарев А. А. Сборник заданий по технической графике: Учебное пособие(Москва: ООО "Научно-издательский центр ИНФРА-М").
- 17. Чекмарев А. А., Осипов В. К. Справочник по машиностроительному черчению(Москва: ООО "Научно-издательский центр ИНФРА-М").
- 18. Габидулин В. М. Трехмерное моделирование в AutoCAD 2016(Москва: ДМК Пресс).
- 19. Макарова Н. В., Касьянова Е. Н., Морин А. С., Гулидова Л. Н., Константинова О. Н., Дорогавцев И. В. Инженерная графика: электрон. учеб.-метод. комплекс дисциплины(Красноярск: ИПК СФУ).
- 20. Константинова О. Н. Начертательная геометрия, инженерная и компьютерная графика. Стандарты оформления чертежей: учебнометодическое пособие [для студентов 1 курса напр. подготовки 130400 «Горное дело»](Красноярск: СФУ).
- 21. Константинова О. Н., Протасова Г. В. Эскизирование деталей. Начертательная геометрия, инженерная и компьютерная графика: методические указания [для студентов напр. 130400 «Горное дело»] (Красноярск: СФУ).
- 22. Мота А. Н., Рушелюк К. С., Касьянова Е. Н., Морин А. С., Грубова Т. С., Кузнецова М. Н., Дергач В. В. Начертательная геометрия. Инженерная графика: электрон. учеб.-метод. комплекс дисциплины(Красноярск: ИПК СФУ).
- 23. Гулидова Л. Н., Морин А. С., Касьянова Е. Н., Константинова О. Н., Шарыпова И. К. Системы автоматизированного проектирования: электрон. учеб.-метод. комплекс дисциплины(Красноярск: ИПК СФУ).

**4.2 Лицензионное и свободно распространяемое программное обеспечение, в том числе отечественного производства (программное обеспечение, на которое университет имеет лицензию, а также свободно распространяемое программное обеспечение):**

- 1. Операционная система WindowsXP (комплект офисных приложений MS OFFICE).
- 2. Средства просмотра Web страниц.
- 3. Cистема автоматизированного проектирования КОМПАС -3D, AutoCAD.

## **4.3 Интернет-ресурсы, включая профессиональные базы данных и информационные справочные системы:**

1. Каждый обучающийся имеет индивидуальный неограниченный доступ к электронно-библиотечной системе (электронной библиотеке) и к электронной информационно-образовательной среде университета. Доступ к информационно-телекоммуникационной сети «Интернет» возможен из любой аудитории кафедры. Электронная информационнообразовательная среда университета обеспечивает доступ к учебным планам, рабочим программам дисциплин (модулей), практик, к изданиям электронной библиотеки и электронным образовательным ресурсам.

- 2. При освоении дисциплины, в качестве дополнительной литературы, используются официальные, справочно-библиографические и специализированные периодические издания.
- 3. Перечень информационных справочных систем (ЭБС Книгафонд, ЭБС «Университетская библиотека ONLINE»).
- 4. Научная электронная библиотека: http://elibrary.ru
- 5. Справочная база данных «Гарант».
- 6. Библиотечный сайт НБ СФУ. Адрес ресурса: http: // bik.sfu-kras.ru
- 7. Электронный каталог НБ СФУ. Адрес ресурса: http: // lib.sfu-kras.ru
- 8. Электронно-библиотечная система «Лань». Адрес ресурса: http: //e.lanbook.com
- 9. Электронно-библиотечная система «ИНФРА-М». Адрес ресурса: http: //znanium.com
- 10. Электронно-библиотечная система «Электронная библиотека технического ВУЗа». Адрес ресурса: http: //studentlibrary.com

### **5 Фонд оценочных средств**

Оценочные средства находятся в приложении к рабочим программам дисциплин.

## **6 Материально-техническая база, необходимая для осуществления образовательного процесса по дисциплине (модулю)**

Кафедра «Инженерная графика» имеет учебные аудитории для проведения занятий лекционного типа, занятий семинарского типа, курсового проектирования (выполнения курсовых работ), групповых и индивидуальных консультаций, текущего контроля и промежуточной аттестации, а также помещения для самостоятельной работы и помещения для хранения и профилактического обслуживания учебного оборудования.

Аудитории укомплектованы рабочими местами по количеству студентов, рабочими местами преподавателя, специализированной мебелью (копировальные столы) и техническими средствами обучения, служащими для представления учебной информации большой аудитории (мультимедийные комплексы). Для проведения занятий лекционного типа предлагаются наборы демонстрационного оборудования и учебно-наглядных пособий, обеспечивающие тематические иллюстрации, соответствующие рабочей программе дисциплины.

Компьютерный класс кафедры оснащен современной компьютерной техникой с возможностью подключения к сети «Интернет» и обеспечением доступа в электронную информационно-образовательную среду университета. Библиотека университета укомплектована печатными изданиями по дисциплине из расчета не менее 50 экземпляров каждого из изданий основной литературы и не менее 25 экземпляров дополнительной литературы на 100 обучающихся.

Технические средства обучения:

компьютер ПК;

принтер, сканер;

видеофильмы с презентациями.

Перечень наглядных пособий и материалов к техническим средствам обучения:

комплект плакатов по всем темам дисциплины;

комплект моделей простых геометрических тел;

 модели геометрических тел по темам «сечение поверхности плоскостью», «пересечение поверхностей», «виды, разрезы, сечения»;

модели резьбовых, шпоночных, сварных соединений;

натуральные образцы в разрезе;

комплекты карточек-заданий по всем темам дисциплины по индивидуальным вариантам;

сборочные изделия для выполнения графических работ по индивидуальным вариантам;

детали и узлы для выполнения по ним графических работ.

Оборудование:

инструменты и приборы для измерения линейных размеров и формы детали. Комплект учебно-методической документации:

стандарт;

рабочая программа;

календарно-тематический план;

методическая литература.